## 'Only my changes' function

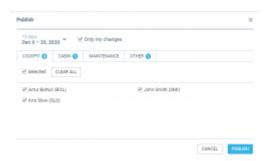

'Only my changes' checkbox

'Only my changes' checkbox allows publishing draft changes made only by logged in crew planner.

Selecting 'Only my changes' checkbox will limit the list of the crew to the names for which logged in crew planner made changes.

If the changes were applied to already planned crew member, this crew member's draft will be included in the publishing list in full.

This is regardless of the number of amended duties.

From:

https://wiki.leonsoftware.com/ - Leonsoftware Wiki

Permanent link:

https://wiki.leonsoftware.com/updates/crew-planning-it-is-now-possible-to-publish-own-changes

Last update: 2020/12/06 19:28

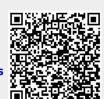